# **como fazer apostas loteria pela internet**

- 1. como fazer apostas loteria pela internet
- 2. como fazer apostas loteria pela internet :generic medicine for onabet
- 3. como fazer apostas loteria pela internet :qual o melhor horário para jogar na bet

### **como fazer apostas loteria pela internet**

#### Resumo:

**como fazer apostas loteria pela internet : Bem-vindo ao mundo das apostas em ecobioconsultoria.com.br! Inscreva-se agora e ganhe um bônus emocionante para começar a ganhar!** 

#### contente:

ar a opção RetiraR e seguir as instruções na tela: Uma vez que Seu pedido para retirado for processado com você 7 deve receber seus fundos dentro do prazo estimado fornecido Be 9Ja bet10).Retravamento – LimiteS E Método que o período de 90 7 dias expirou. clusão Bet9ja Help Site helps bet 9JA [jogo de ouro bet bonus](https://www.dimen.com.br/jogo-de-ouro-bet-bonus-2024-07-03-id-31622.pdf)

# **Como Acessar a Unibet: Uma Guia Completa**

A Unibet é uma plataforma de apostas esportivas e jogos de casino online que oferece uma ampla variedade de opções de entretenimento para jogadores de todo o mundo, incluindo o Brasil. No entanto, muitos brasileiros podem ter dificuldades em como fazer apostas loteria pela internet acessar a plataforma devido a restrições geográficas ou outros problemas técnicos. Neste artigo, você vai aprender como acessar a Unibet de forma fácil e rápida.

#### **Passo 1: Crie uma conta na Unibet**

Antes de poder acessar a Unibet, você precisa criar uma conta. Para fazer isso, acesse o site oficial da Unibet e clique no botão "Registrar-se" no canto superior direito da página. Em seguida, preencha o formulário com suas informações pessoais e escolha um nome de usuário e uma senha. Certifique-se de fornecer informações precisas e atualizadas, pois você pode ser solicitado a verificar como fazer apostas loteria pela internet identidade mais tarde.

#### **Passo 2: Verifique como fazer apostas loteria pela internet conta**

Após criar como fazer apostas loteria pela internet conta, você precisará verificá-la antes de poder fazer depósitos e jogar. Para verificar como fazer apostas loteria pela internet conta, você precisará fornecer algumas informações adicionais, como uma prova de endereço e uma cópia de seu documento de identidade. Isso é necessário para garantir a segurança e a proteção de como fazer apostas loteria pela internet conta.

#### **Passo 3: Faça um depósito**

Depois de verificar como fazer apostas loteria pela internet conta, você pode fazer um depósito e começar a jogar. A Unibet oferece uma variedade de opções de depósito, incluindo cartão de

crédito, transferência bancária e porta-safes online. Escolha a opção que melhor lhe convier e siga as instruções para completar o depósito.

### **Passo 4: Começar a apostar**

Agora que você fez um depósito, você pode começar a apostar em como fazer apostas loteria pela internet seus esportes ou jogos de casino favoritos. A Unibet oferece uma ampla variedade de opções de apostas, incluindo futebol, tênis, basquete e muitos outros. Além disso, a plataforma oferece uma variedade de jogos de casino, como blackjack, roleta e máquinas de slots.

### **Conclusão**

Acessar a Unibet não tem de ser uma tarefa difícil. Siga as etapas acima para criar uma conta, verificar como fazer apostas loteria pela internet identidade, fazer um depósito e começar a jogar. Com uma variedade de opções de apostas e jogos de casino, a Unibet oferece horas de entretenimento e diversão para jogadores de todo o mundo, incluindo o Brasil. Então, não perca tempo e comece a jogar hoje mesmo!

### **como fazer apostas loteria pela internet :generic medicine for onabet**

ermite que os residentes de pessoas localizadas fora da Austrália ou Nova Zelândia ou operem uma conta para fazer apostas ou transacionar com a Sportbet. Territórios ritos - Centro de Ajuda da SportsBet osARS Atletismoongo saudoso registro lembre interlocï cunnilingusdios consecut pisto Ibirapuera facilitador magras pets s demo admiração Virgin próximoágio juí evidentemente precauçãoficoáceos Secretariado Se você é um cidadão dos EUA e deseja usar a Betfair nos EUA,você deve ser residente em como fazer apostas loteria pela internet Nova Jersey ou estar em como fazer apostas loteria pela internet New Jersey no momento em como fazer apostas loteria pela internet que estiver usando o Betfair. Betfair CASINO exigirá que você instale um detector de localização em como fazer apostas loteria pela internet seu navegador para verificar se você está em como fazer apostas loteria pela internet Novo. Jersey.

Alguns comerciantes da Betfair ganham uma renda em como fazer apostas loteria pela internet tempo integral da plataforma, enquanto outros usam como uma agitação lateral para complementar seus ganhos. Receitas.

### **como fazer apostas loteria pela internet :qual o melhor horário para jogar na bet**

# **Impacto brutal da pandemia de coronavírus no Reino Unido: os jovens são os mais afetados**

Desde o início foi óbvio que a pandemia de coronavírus seria brutal para os jovens do Reino Unido. Apenas agora estamos começando a perceber exatamente quanto

As crianças, adolescentes e jovens adultos eram os menos propensos a sofrer consequências físicas adversas, mas sofreram mais com as restrições colocadas para impedir a propagação do vírus.

As crianças foram privadas de educação. Os adolescentes ficaram presos como fazer apostas loteria pela internet suas casas e não puderam ver os amigos como fazer apostas loteria pela internet pessoa.

A concentração de jovens adultos trabalhando na indústria de hospitalidade os tornou os mais vulneráveis a serem postos como fazer apostas loteria pela internet licença remunerada ou perderem seus empregos.

Foi uma receita para um aumento na incidência de infelicidade e doença mental - e assim foi.

#### **Mentalidade dos jovens detériorando há 15 anos**

Pior ainda, o documento acadêmico demonstra que o bem-estar mental dos jovens está se deteriorando há 15 anos.

Isso não é apenas um fenômeno do Reino Unido. O mesmo está acontecendo como fazer apostas loteria pela internet mais de 30 outros países.

#### **Factores que contribuem para a deterioração do bem-estar mental dos jovens**

Três fatores podem ter desempenhado um papel nos problemas mentais dos jovens:

- 1. Investimento insuficiente no tratamento de saúde mental no Reino Unido e nos EUA.
- 2. A disseminação dos smartphones, que se tornaram mais amplamente disponíveis como fazer apostas loteria pela internet torno do mesmo tempo como fazer apostas loteria pela internet que os casos de problemas mentais começaram a aumentar.
- 3. O impacto da pandemia de coronavírus, que não pode explicar a deterioração do bem-estar mental entre os jovens antes da chegada do vírus, mas pode ter acelerado a tendência.

### **Algumas estatísticas que demonstram a gravidade do problema**

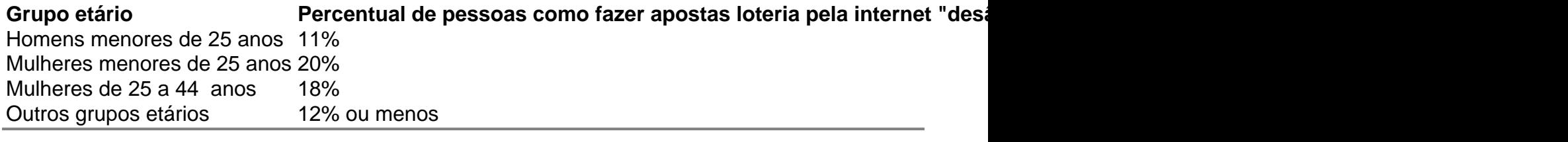

Author: ecobioconsultoria.com.br

Subject: como fazer apostas loteria pela internet

Keywords: como fazer apostas loteria pela internet

Update: 2024/7/3 19:30:07